Programmazione Telecomando (Motore in Modalità continua):

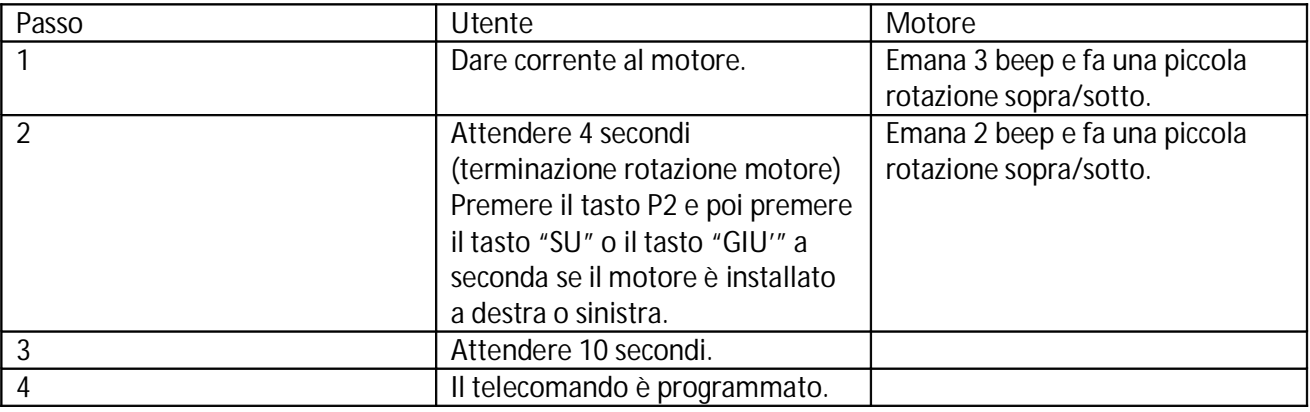

Note:

- 1. Dopo aver dato corrente al motore eseguire i passi sopra indicati nell'arco di 10 secondi.
- 2. Una volta che il motore è sincronizzato con il telecomando alla prossima accensione non farà la piccola rotazione sopra/sotto.
- 3. Se dopo aver sincronizzato il telecomando con il motore, quest'ultimo non esegue correttamente i comandi (ad esempio l'utente preme il tasto "SU" e il motore abbassa la tapparella o tenda), l'utente dovrà eseguire la procedura di "Cancellazione Telecomando" per poi rieseguire la procedura di "Programmazione telecomando" premendo un tasto differente al passo 2.

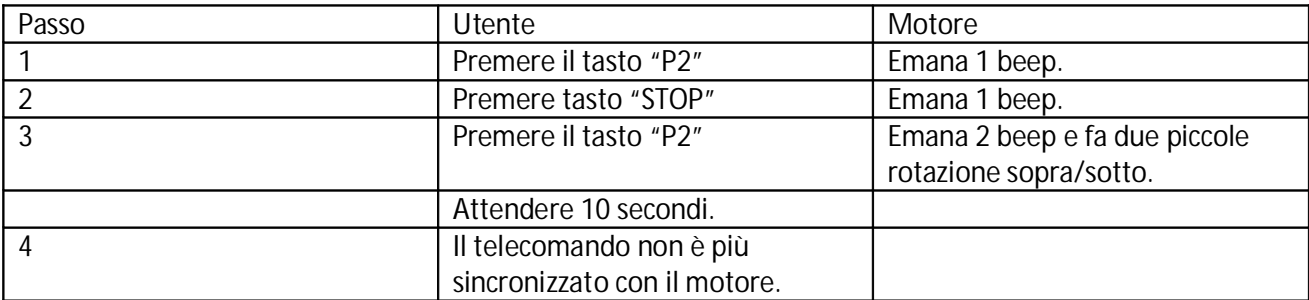

Cancellazione Telecomando:

Note:

- 1. Queste operazioni vanno eseguite con il motore correttamente collegato alla corrente e con il telecomando già sincronizzato con il motore (modalità Continua o Passo-Passo).
- 2. Se non ci sono altri telecomandi sincronizzati con il motore, alla prossima accensione il motore dovrà essere riprogrammato con almeno un telecomando.

Trasformare il motore da modalità Continua a modalità Passo-Passo:

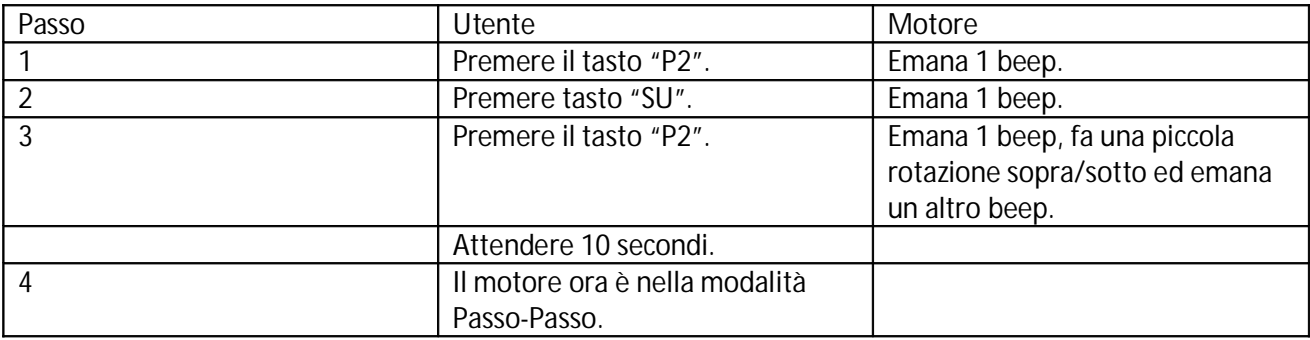

Note:

- 1. Queste operazioni vanno eseguite con il motore correttamente collegato alla corrente e con il telecomando già sincronizzato con il motore (in modalità Continua).
- 2. Il motore in modalità Passo-Passo ad ogni pressione del tasto "SU" o del tasto "GIU'" esegue 1/20 di giro.
- 3. Se si tiene premuto il tasto "SU" o il tasto "GIU'" per più di 2 secondi il motore passerà automaticamente nella modalità Continua (per stopparlo si deve premere il tasto "STOP").

Trasformare il motore da modalità Passo-Passo a modalità Continua:

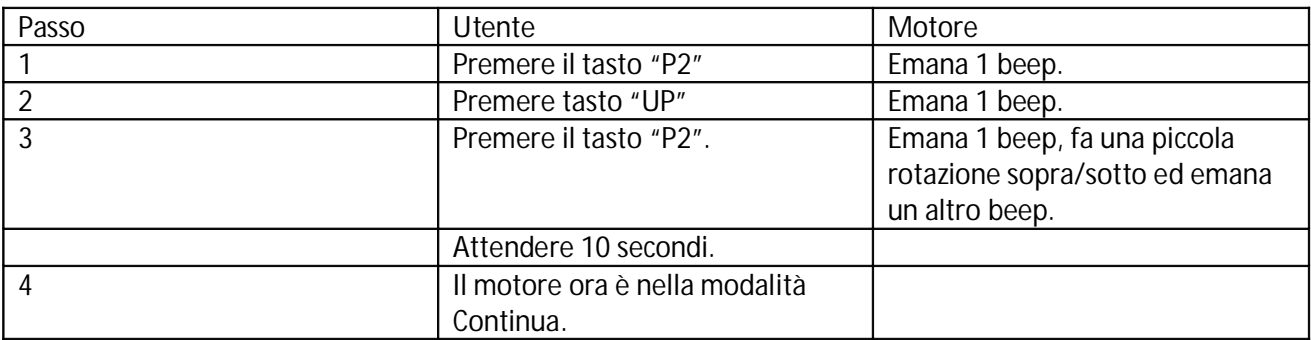

Note:

1. Queste operazioni vanno eseguite con il motore, correttamente collegato alla corrente e con il telecomando già sincronizzato con il motore (in modalità Passo-Passo).

Programmazione Telecomando Aggiuntivo:

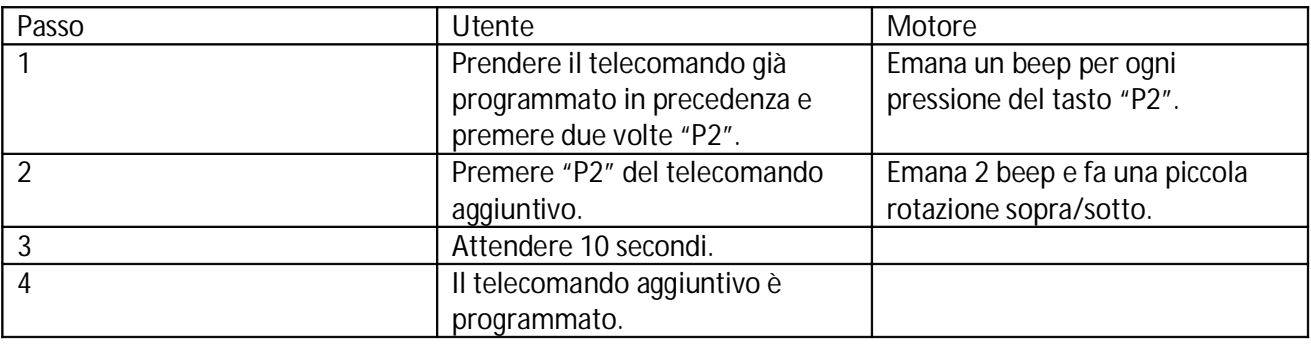

Note:

- 1. Per il telecomando multicanale, prima di premere il tasto "P2" sul secondo telecomando spostarsi sul canale prescelto.
- 2. Il motore può memorizzare un massimo di 20 canali (20 telecomandi), oltre i 20 canali, se vi è la necessità di aggiungere altri canali, il 21° canale prenderà il posto del 2° che verrà automaticamente cancellato..
- 3. Per il telecomando multicanale, in canale 00 (controllo gruppo) non può essere utilizzato per programmare il telecomando con il motore. Utilizzare i canali da 01 a 15